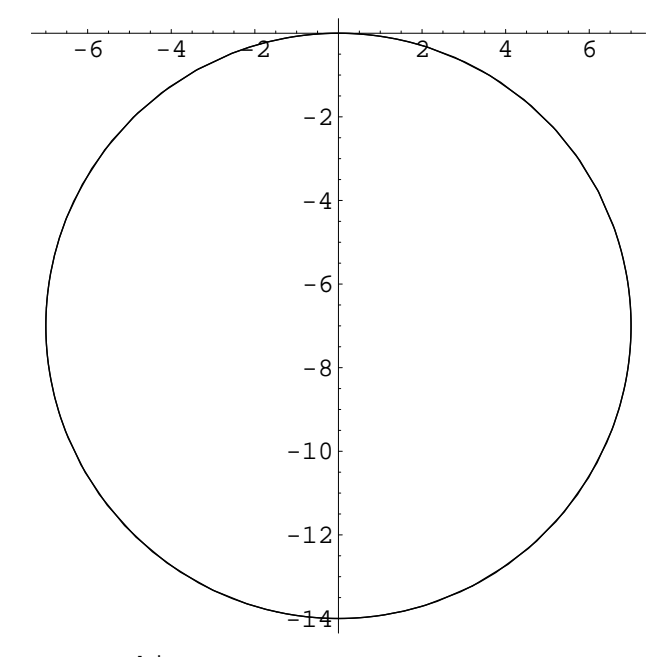

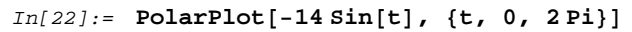

```
Out[22] = -Graphics -
```
## In[30]:= **? Plot**

Plot[f,  $\{x, xmin, xmax\}$ ] generates a plot of f as a function of x from xmin to xmax. Plot[{f1, f2, ... }, {x, xmin, xmax}] plots several functions fi. More...

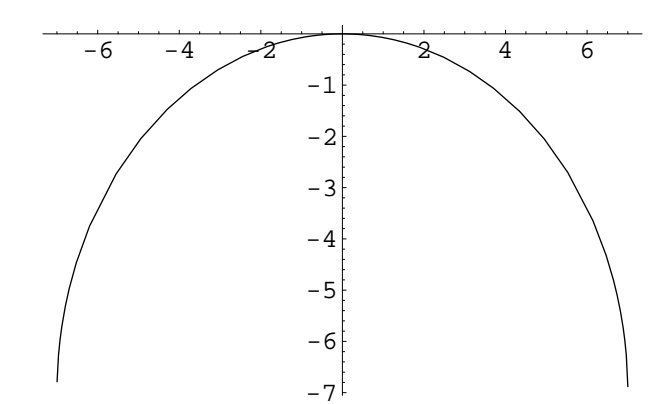

```
In[28]: Plot [Sqrt[49 - x^2] - 7, {x, -15, 15}]
```
 $Out[28] = -Graphics -$ 

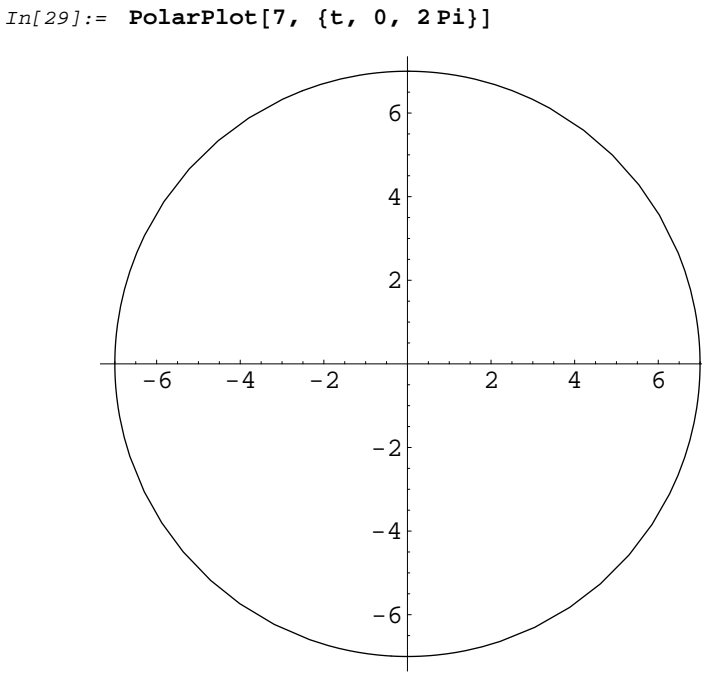

 $Out[29] = -Graphics -$